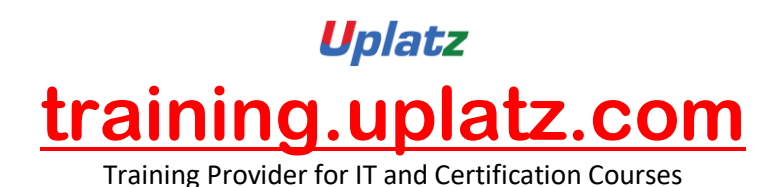

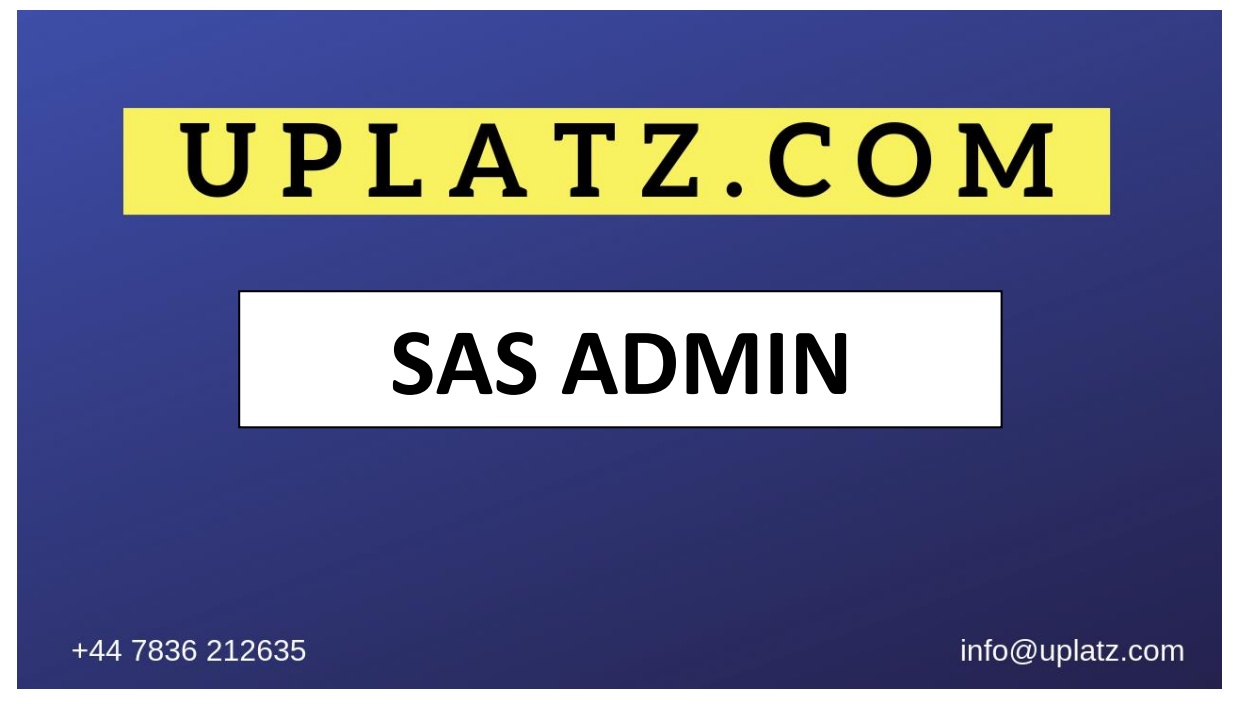

# **SAS Admin – Course Syllabus**

### **1. Securing The SAS Configuration**

• Secure a SAS platform configuration

# **2. Checking The Status And Operation Of SAS Servers**

- Manage metadata repositories
- Identify the properties and functionality of SAS servers
- Configure a SAS Metadata server cluster

## **3. Monitoring, Logging, And Troubleshooting SAS Servers**

- Monitor SAS servers
- Administer SAS server logging and modify logging configurations
- Troubleshoot basic SAS server issues

#### **4. Backing Up The SAS Environment**

- Back up the SAS environment
- Restore the SAS environment

#### **5. Administering Users**

- Manage connection profiles
- Manage roles
- Register users and groups in the metadata
- Give users access to processing servers and data servers

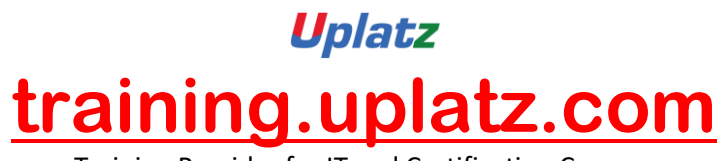

Training Provider for IT and Certification Courses

• Determine when to store passwords in the metadata

### **6. Administering Data Access**

- Register libraries and tables in the metadata
- Update table metadata
- Pre-assign a library
- Troubleshoot data access problems
- Use the metadata LIBNAME engine

## **7. Managing Metadata**

- Identify how the metadata authorization layer interacts with other security layers
- Identify where, how, and to whom metadata permissions are assigned
- Determine the outcome of metadata authorization decisions
- Use metadata permissions to secure metadata
- Create and use Access Control Templates
- Promote metadata and associated content

## *Key Topics covered in this course include:*

### **Reviewing the Platform for SAS Business Analytics**

- Exploring the platform for SAS
- Business Analytics overview
- Exploring the client tier, middle tier, server tier, and data tier

### **Administering the SAS Environment**

• Overview of administration tasks

## **Determining the State of the SAS Environment**

- Checking the state of SAS servers
- Exploring the metadata server and repositories
- Troubleshooting the metadata server

### **Monitoring, Logging, and Troubleshooting SAS Servers**

- Identifying different types of SAS servers
- Monitoring SAS servers and spawners
- Logging SAS servers and spawners
- Troubleshooting SAS servers

### **Backing Up the SAS Environment**

- Backing up metadata with the Backup Wizard
- Exploring OMABAKUP
- Scheduling backups

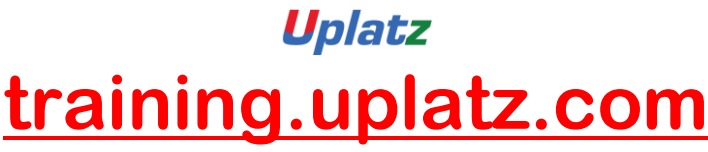

Training Provider for IT and Certification Courses

• Backing up physical files

# **Administering Client Applications**

- Exploring connection profiles
- Using roles to control access to application
- Functionality
- Exploring SAS folders

### **Administering Users**

- Defining regular users and groups
- Defining administrative users
- Giving users access to servers

### **Administering Data Access**

- Registering libraries
- Tables in the metadata
- Updating table metadata
- Pre-assigning libraries
- Troubleshooting data access

#### **Securing Metadata**

- Introduction to metadata security
- Exploring metadata permission
- Exploring predefined ACTs
- Securing content in the folder tree
- Securing content outside the folder tree
- Creating additional ACTs

## **Moving Metadata**

- Replicating an entire repository
- Promoting selected content

### **Updating the SAS Environment**

Applying hot fixes to the SAS environment